## **Private Access Instructions - Login and Navigate**

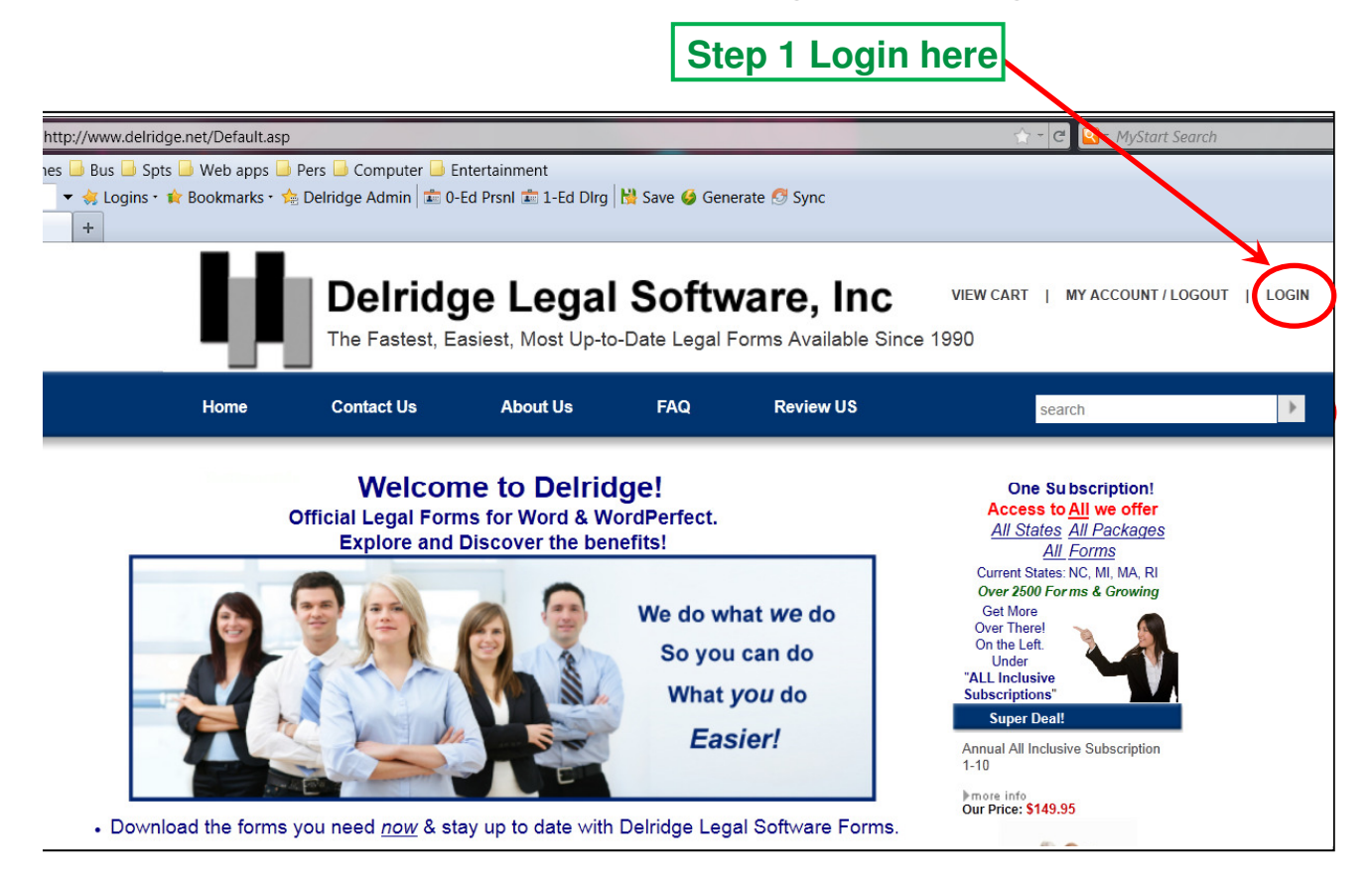

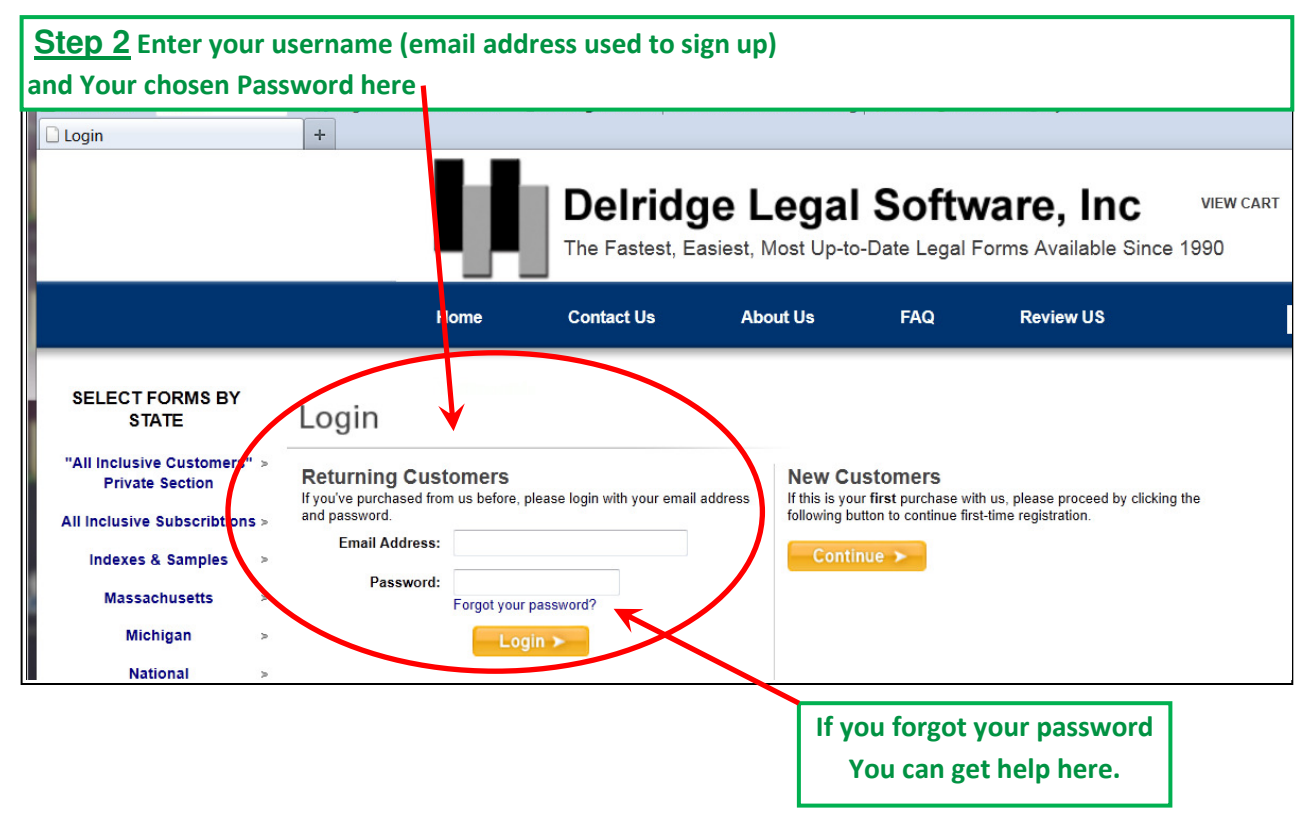

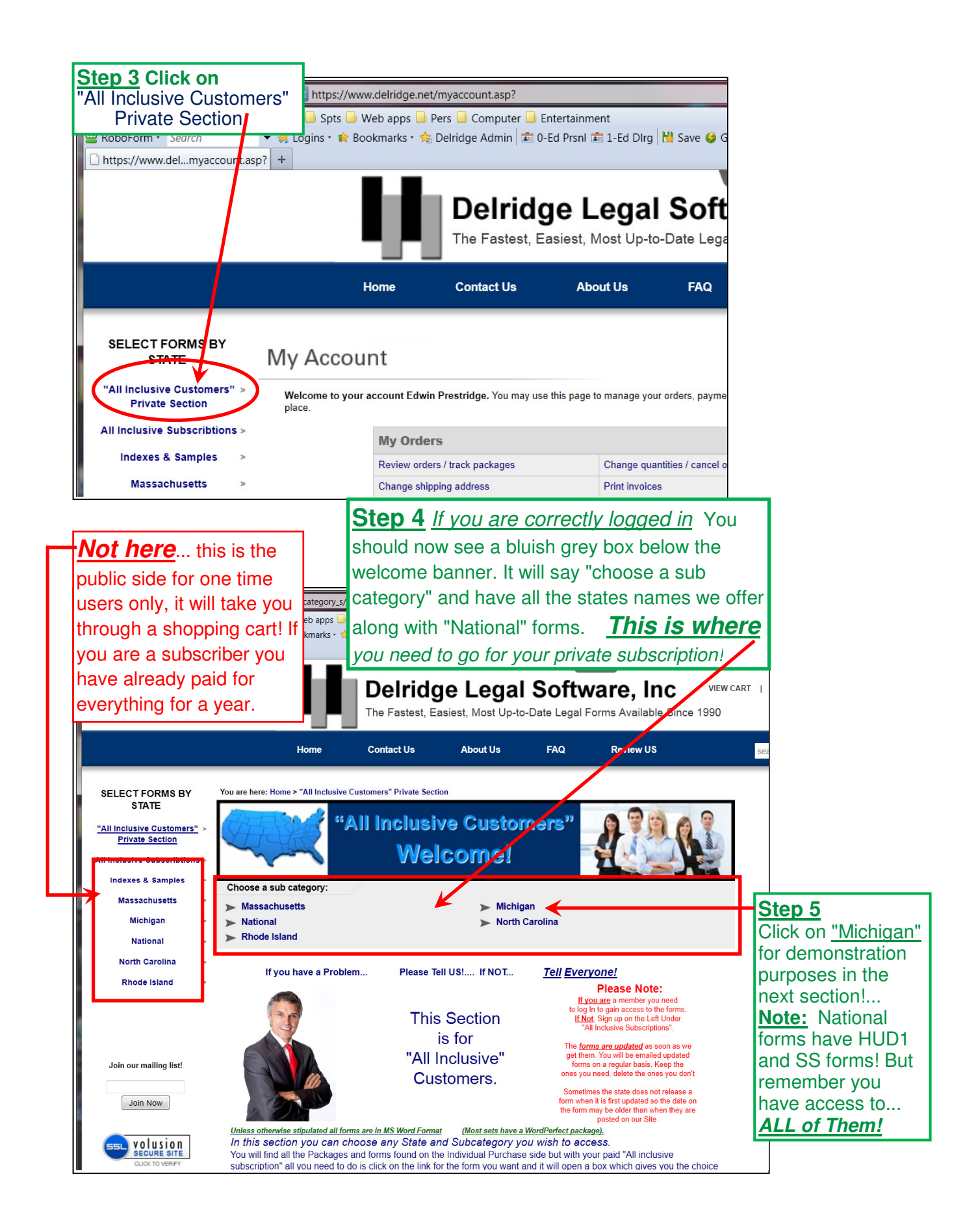

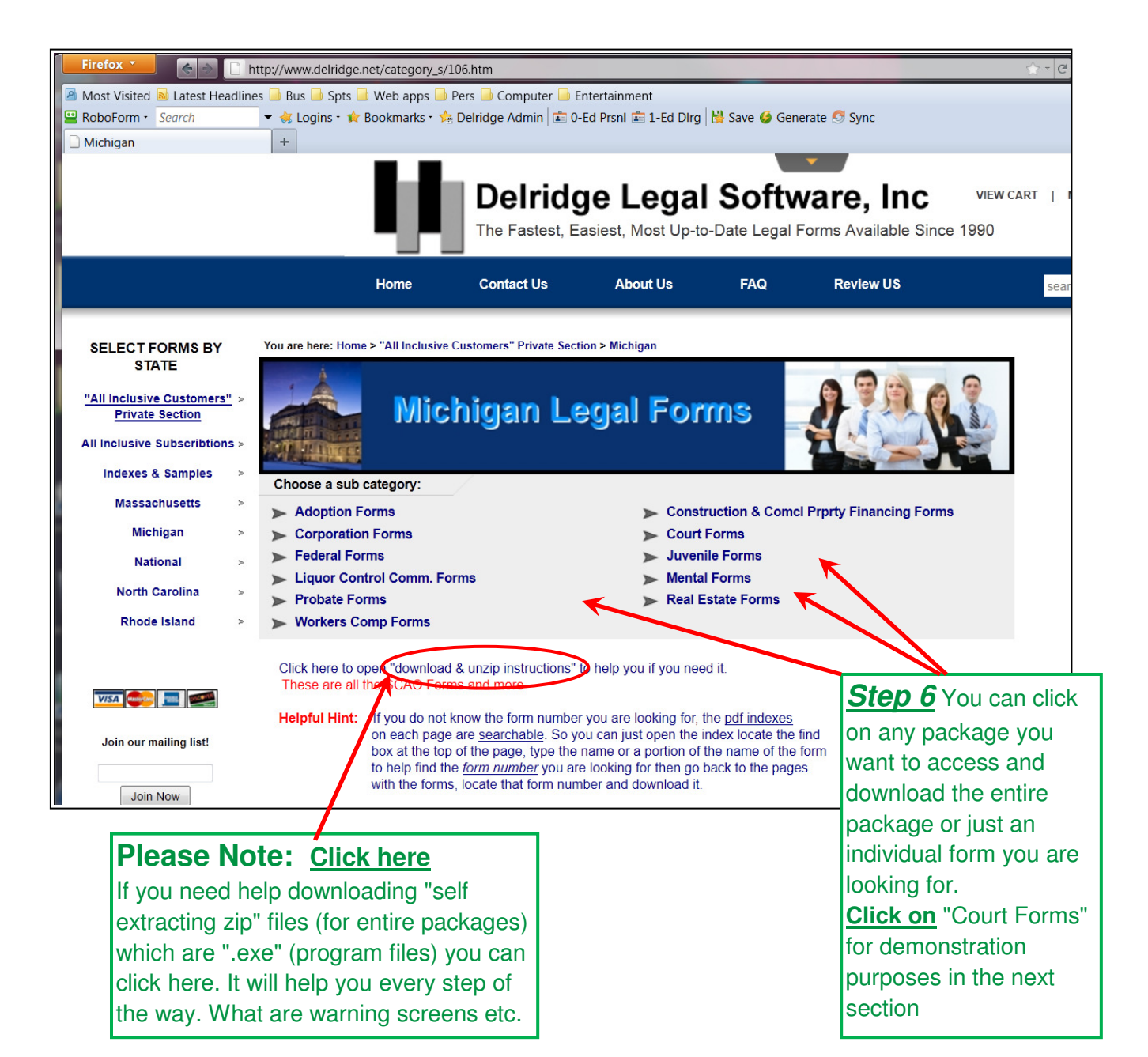

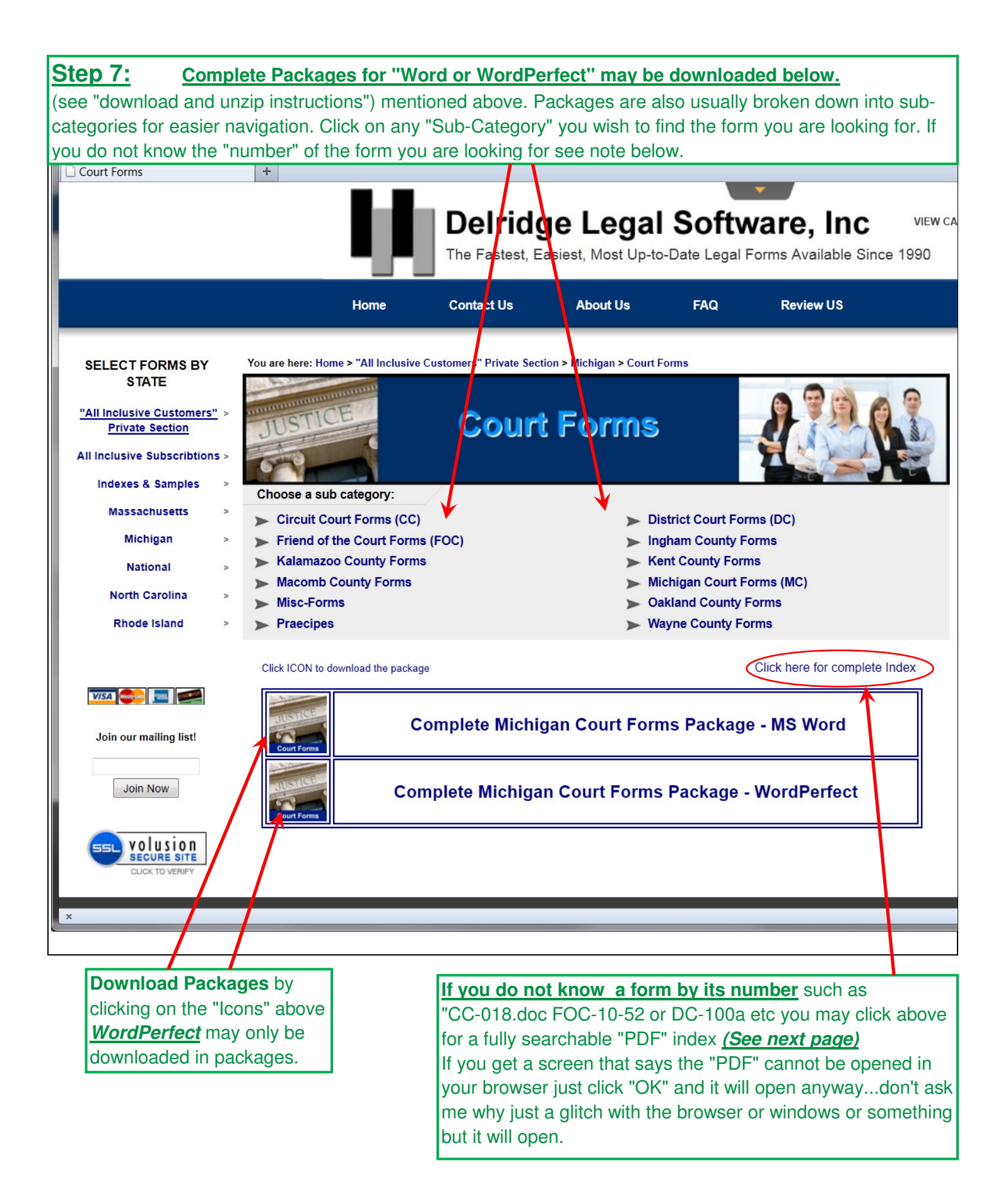

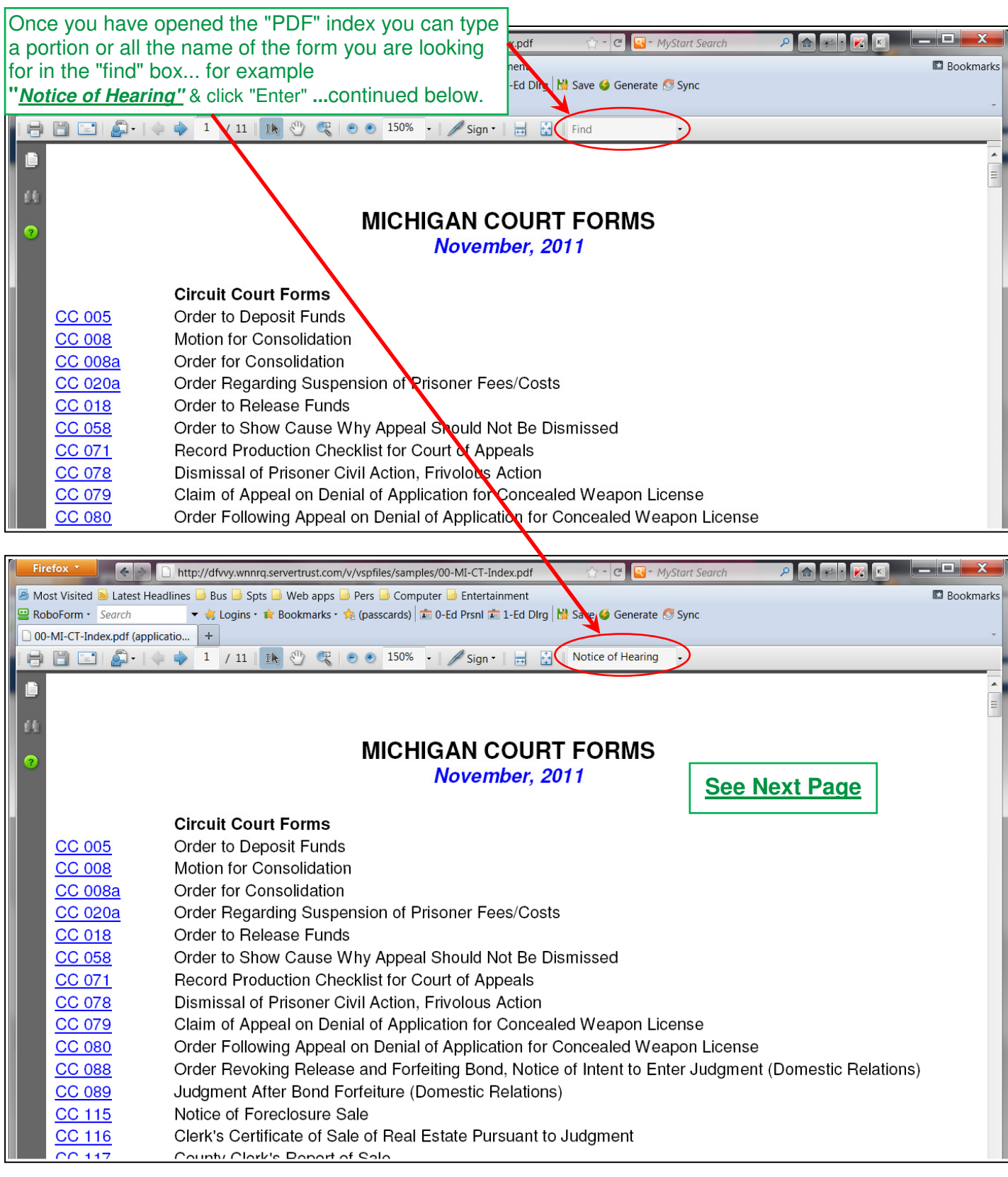

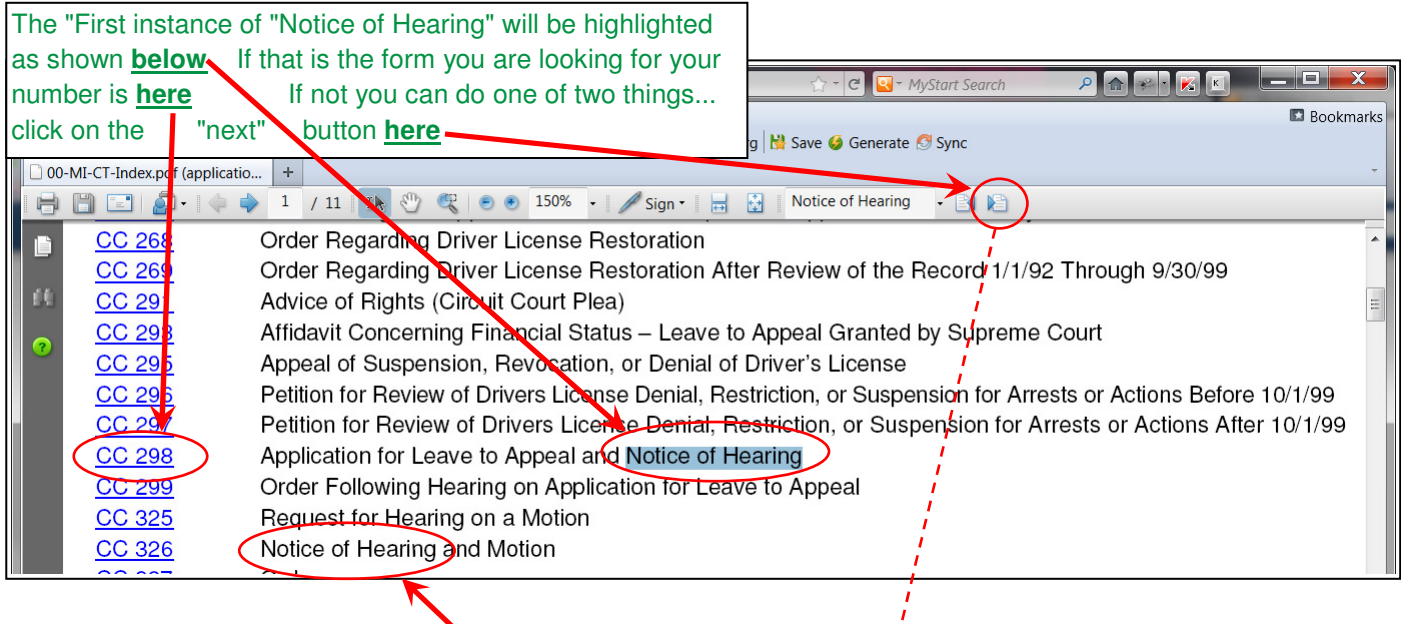

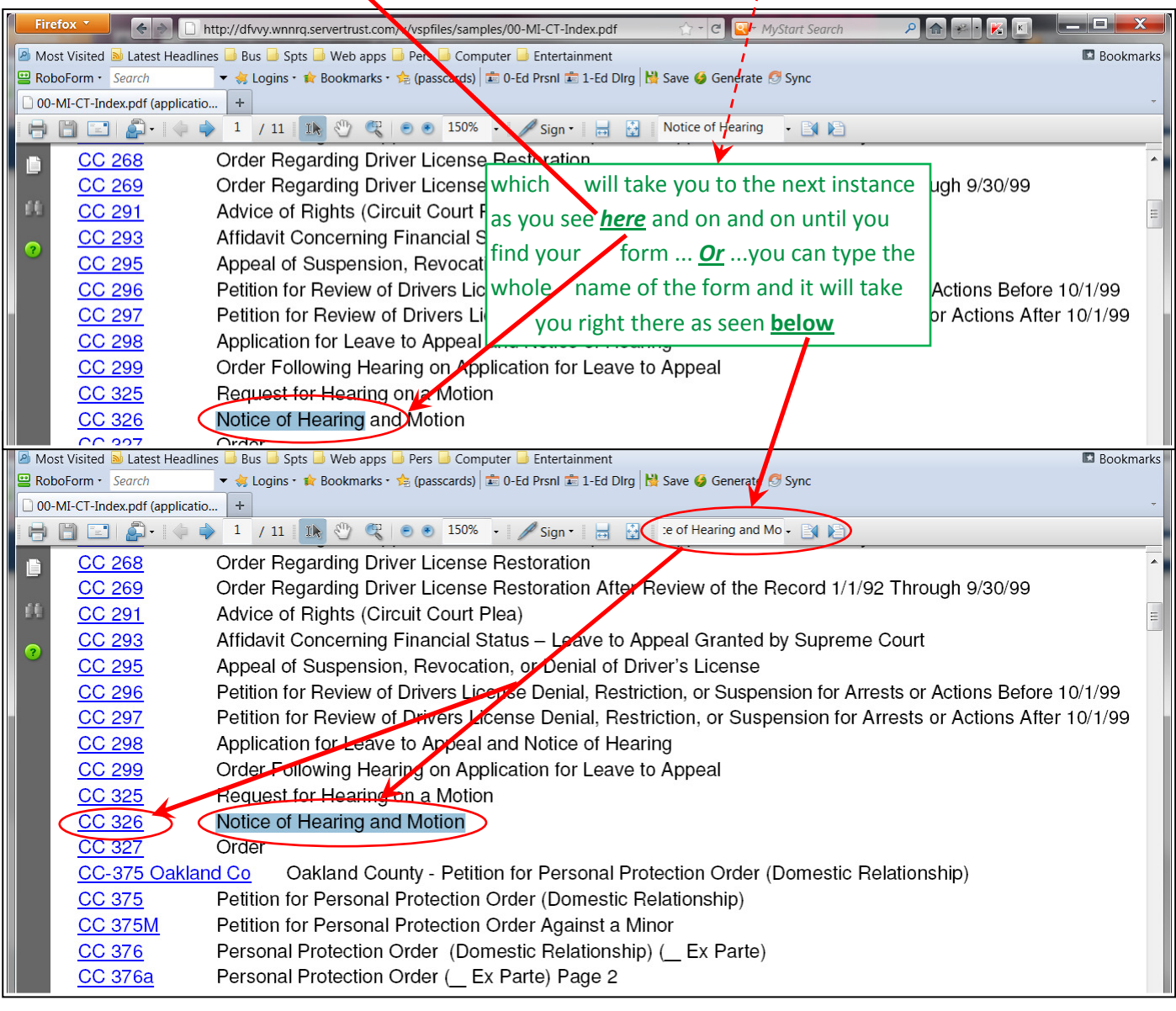

If you have any other questions or problems Please call us as 586-294-4800 or My Cell 586-306-8200